## **How to Scan Using Preview**

How to scan using Preview.

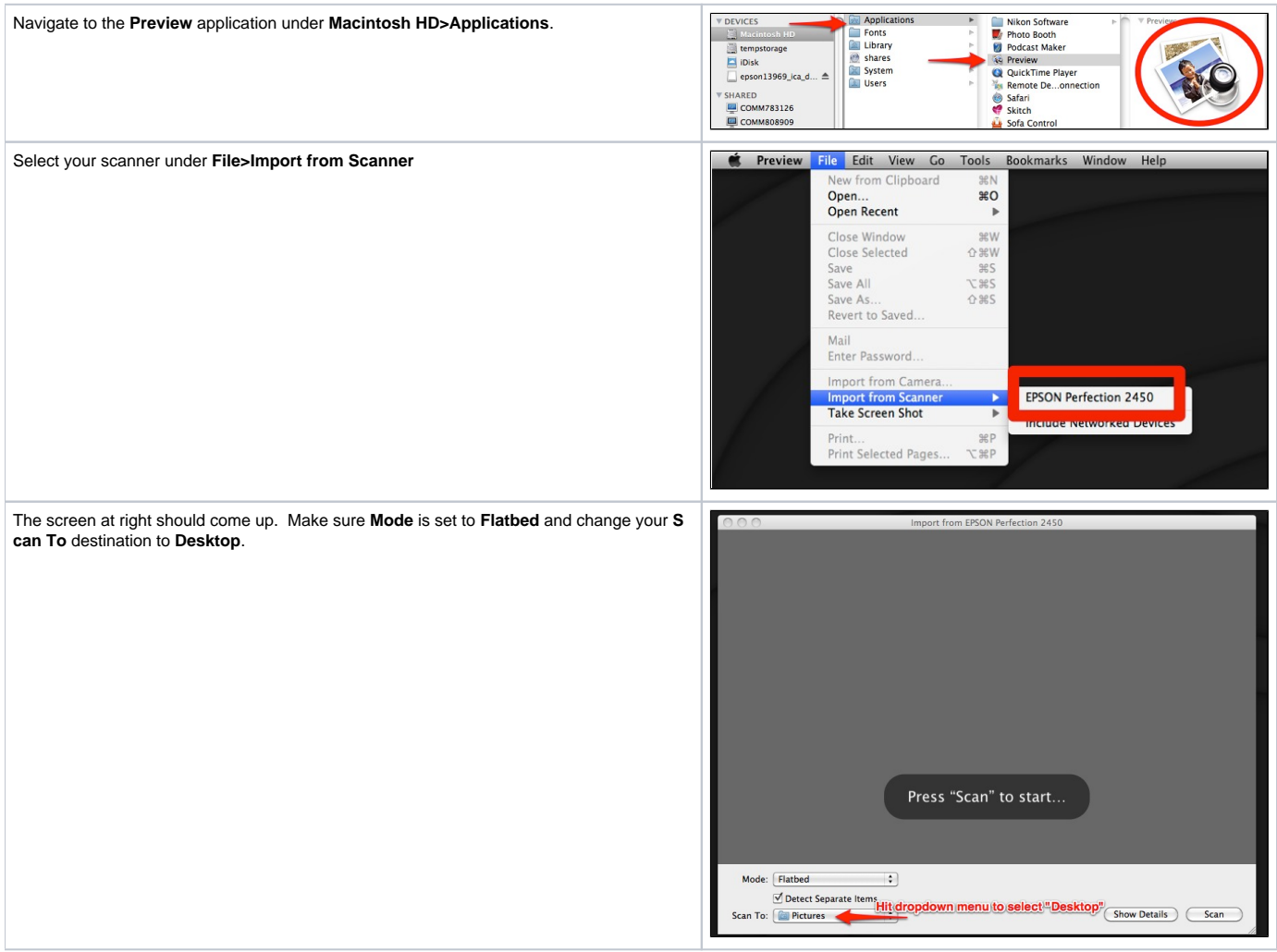